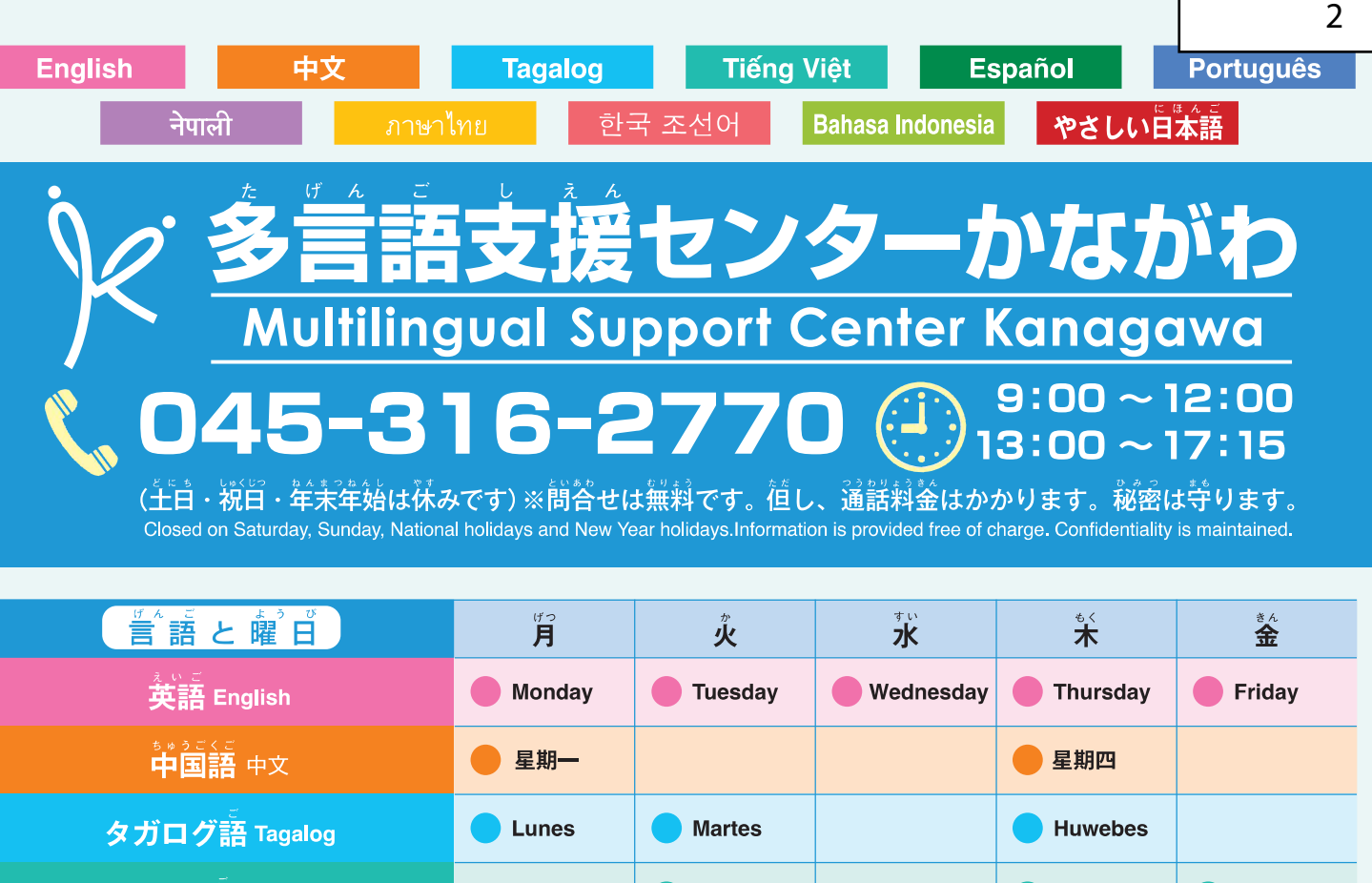

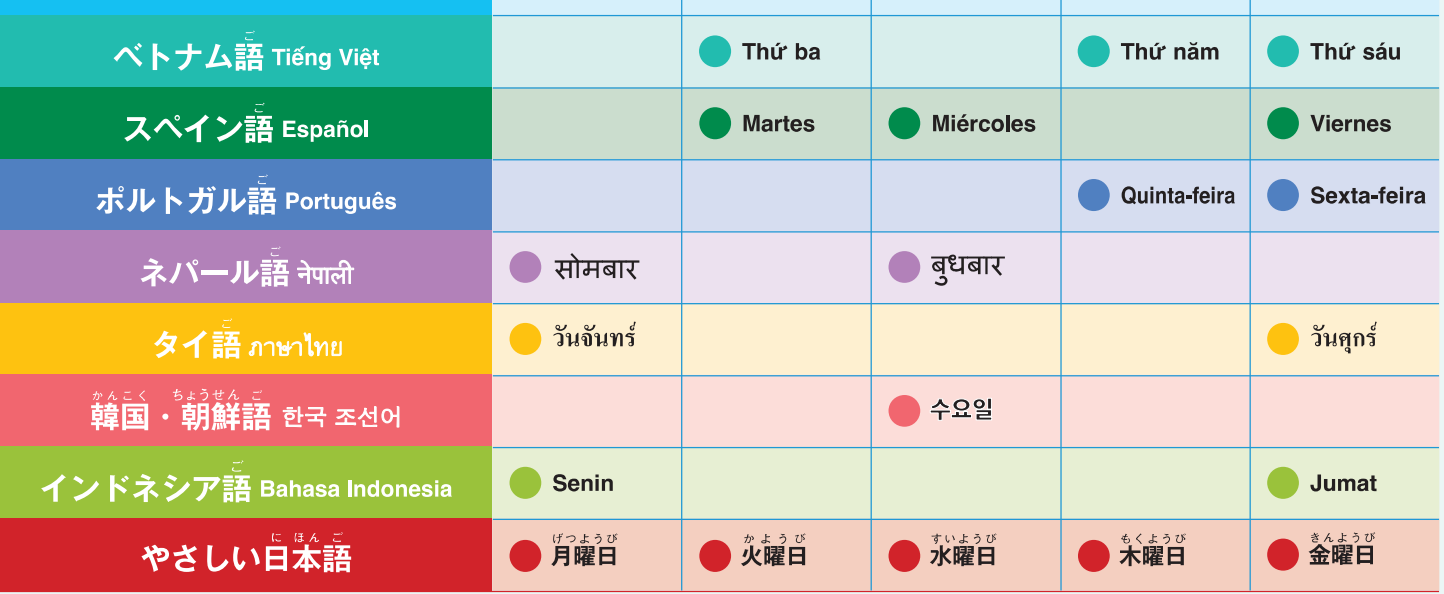

こま。<br>困ったことがあったら気軽に問合せてください。生活で必要な情報(医療、保健、福祉、子育てなど)や相談するところを案内します。

## kmlc@kifip.org URL www.kifip.org/kmlc Email

所

,<br>横浜市神奈川区鶴屋町2-24-2 かながわ県民センター13階(「横浜駅」 西ロ・きた西口を出て、 徒歩5分)

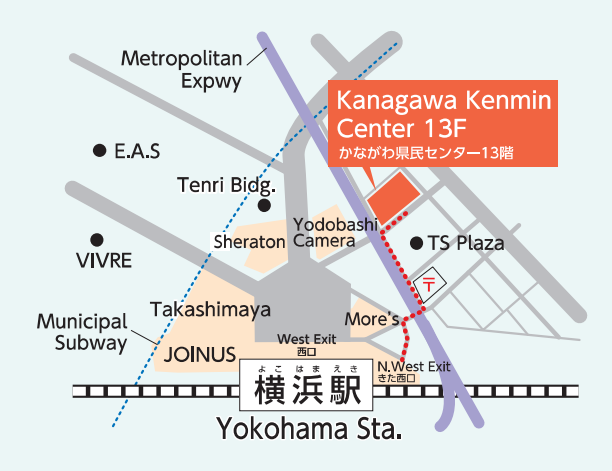

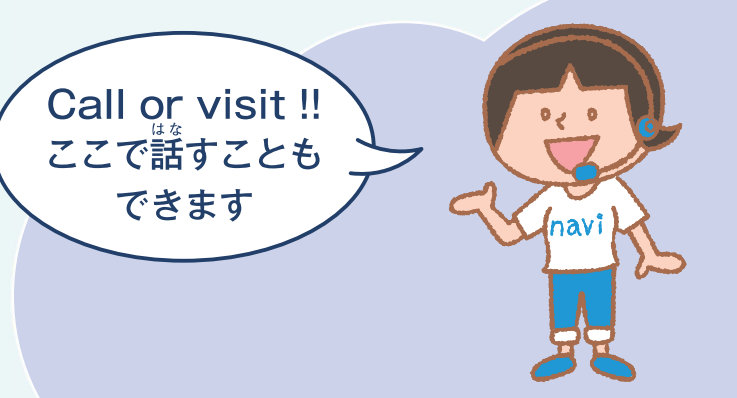

П

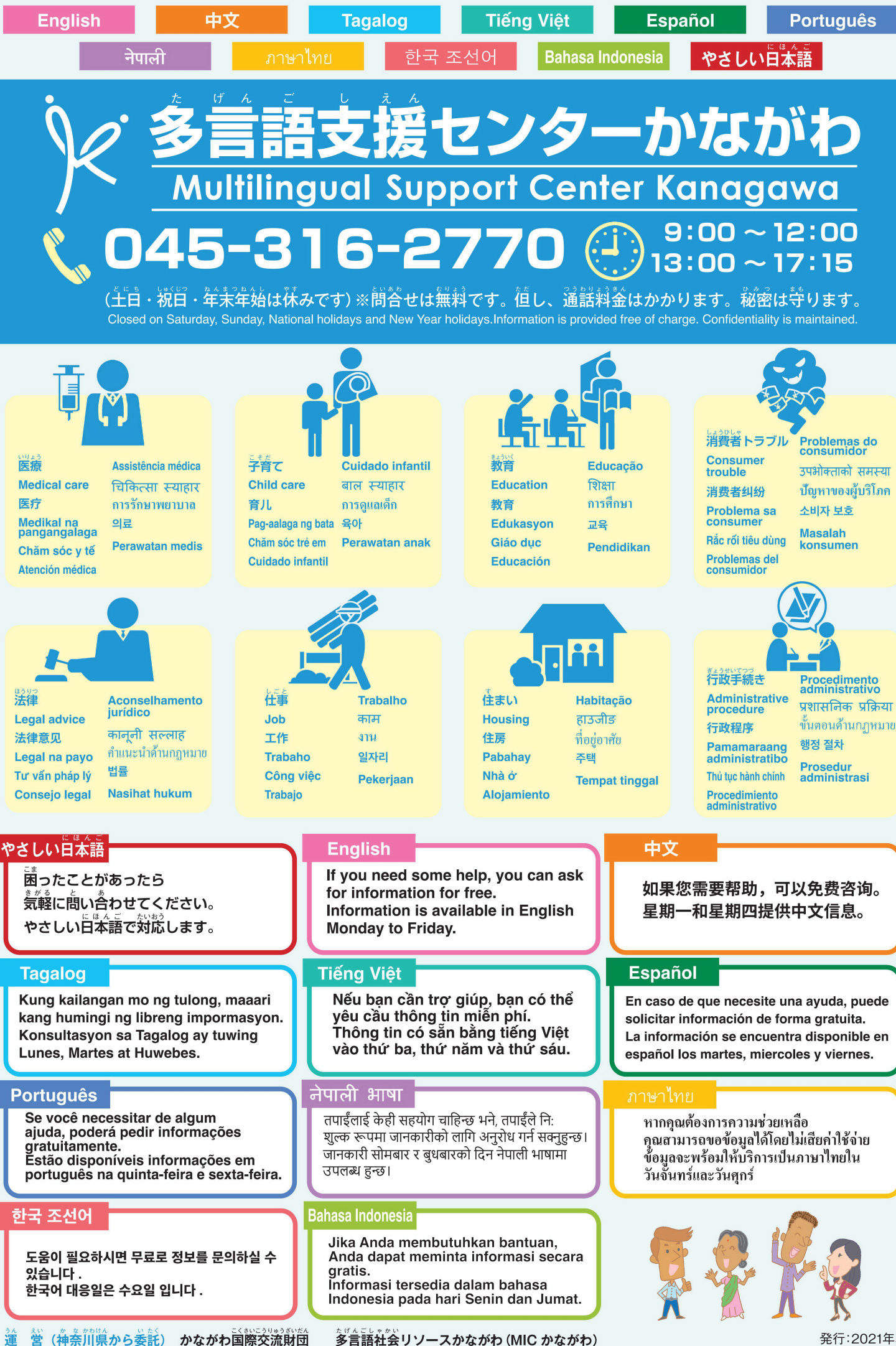

。<br>多言語社会リソースかながわ (MIC かながわ)

発行:2021年5月

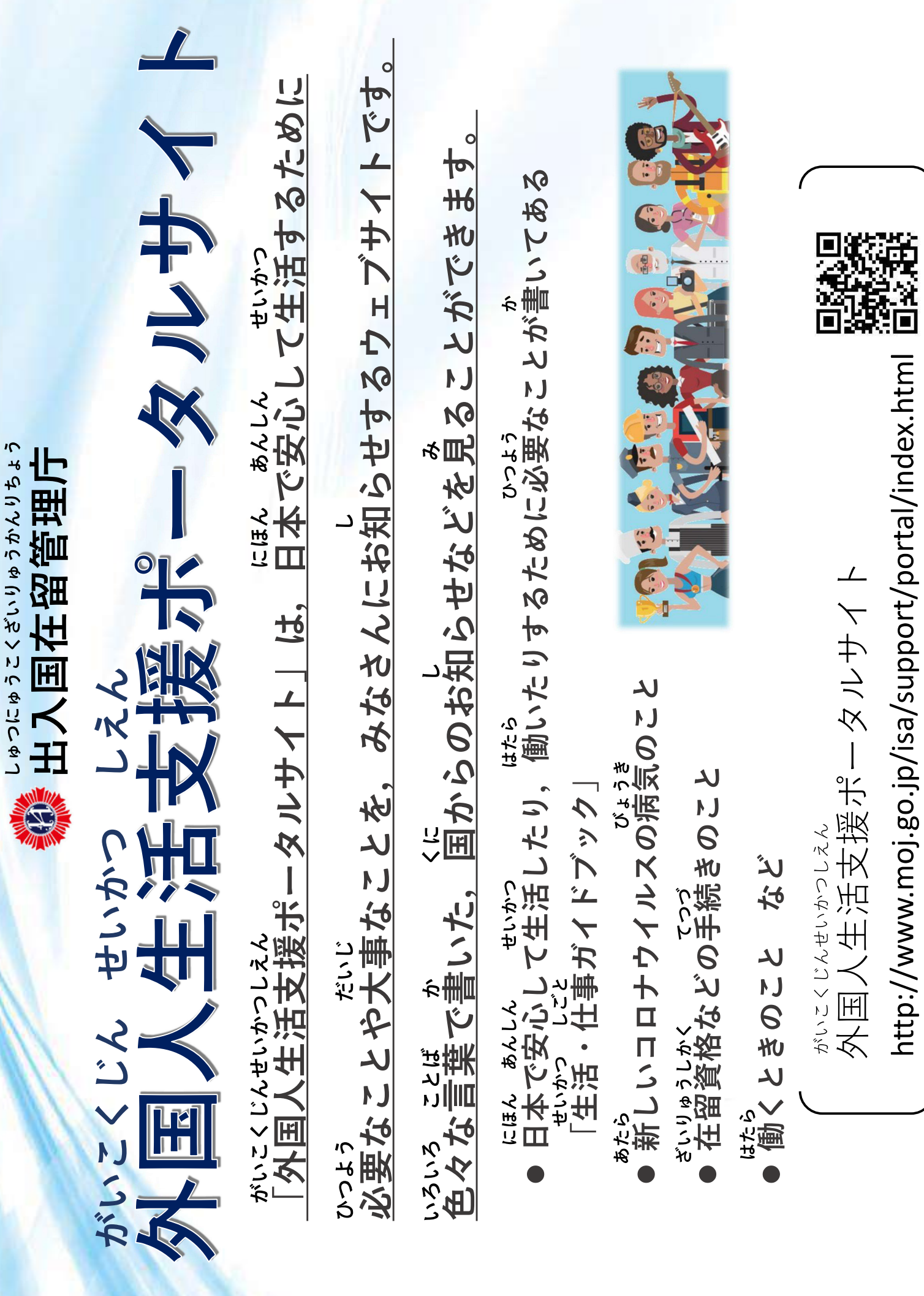

\

 $\overline{\prime}$ 

## **DENTISTRY** しか 執いなお

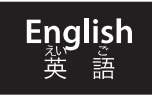

year  $\stackrel{\text{tab}}{=}$ month<sup>がっ</sup>  $day \stackrel{\text{G5}}{=}$ Check <u>v</u> all corresponding answers. あてはまるものにチェックしてください  $\overline{\Box}$ Female  $\overline{\mathcal{Z}}$ Name 名前  $\Box \textsf{Male}^{\frac{\text{acc}}{\text{BZ}}}$ Date of birth 生年月日  $\sqrt{1 + \frac{1}{2}}$  $\frac{1}{\frac{1}{2}}$  month  $\frac{1}{2}$  $\overline{\mathsf{day}}$   $\mathsf{H}$ Phone 電話 **Address** 住所 Do you have health insurance? 健康保険を持っていますか? □Yes はい □No いいえ **Nationality** 国籍 Language 言葉

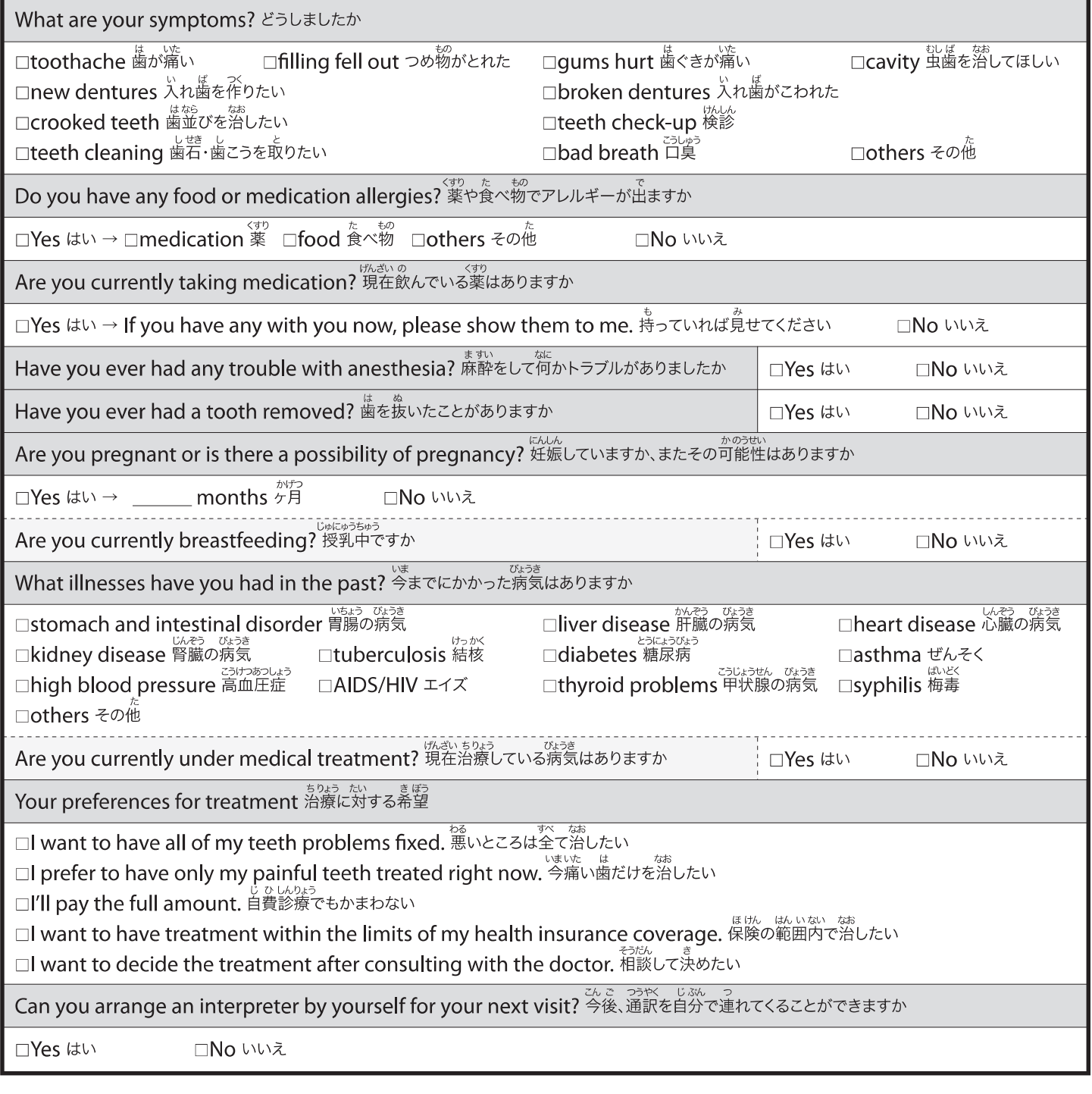